#### A.S.P. DELLA CARNIA "San Luigi Scrosoppi" VIA MORGAGNI, 5 - 33028 TOLMEZZO (UD) Tel.: 0433/481611 - Fax.: 0433/44422 E-mail: info@casariposocarnia.it C.F.: 00170100309 - P.IVA: 00170100309

#### **OGGETTO:** Determinazione del corrispettivo a base gara per l'affidamento dei contratti pubblici di servizi attinenti all'architettura e all'ingegneria (D.M. 17/06/2016).

**INCARICO:** POR FESR 2014-2020. INTERVENTO DI EFFICIENTAMENTO ENERGETICO PRESSO LA SEDE DELL'A.S.P. DELLA CARNIA "SAN LUIGI SCROSOPPI"

Ai sensi del regolamento recante le modalità per la determinazione dei corrispettivi a base di gara per l'affidamento dei contratti pubblici di servizi attinenti all'architettura e all'ingegneria (D.M. 17/06/2016), si identificano le seguenti competenze da porre a base di gara:

## **COMPENSO PER PRESTAZIONI PROFESSIONALI**

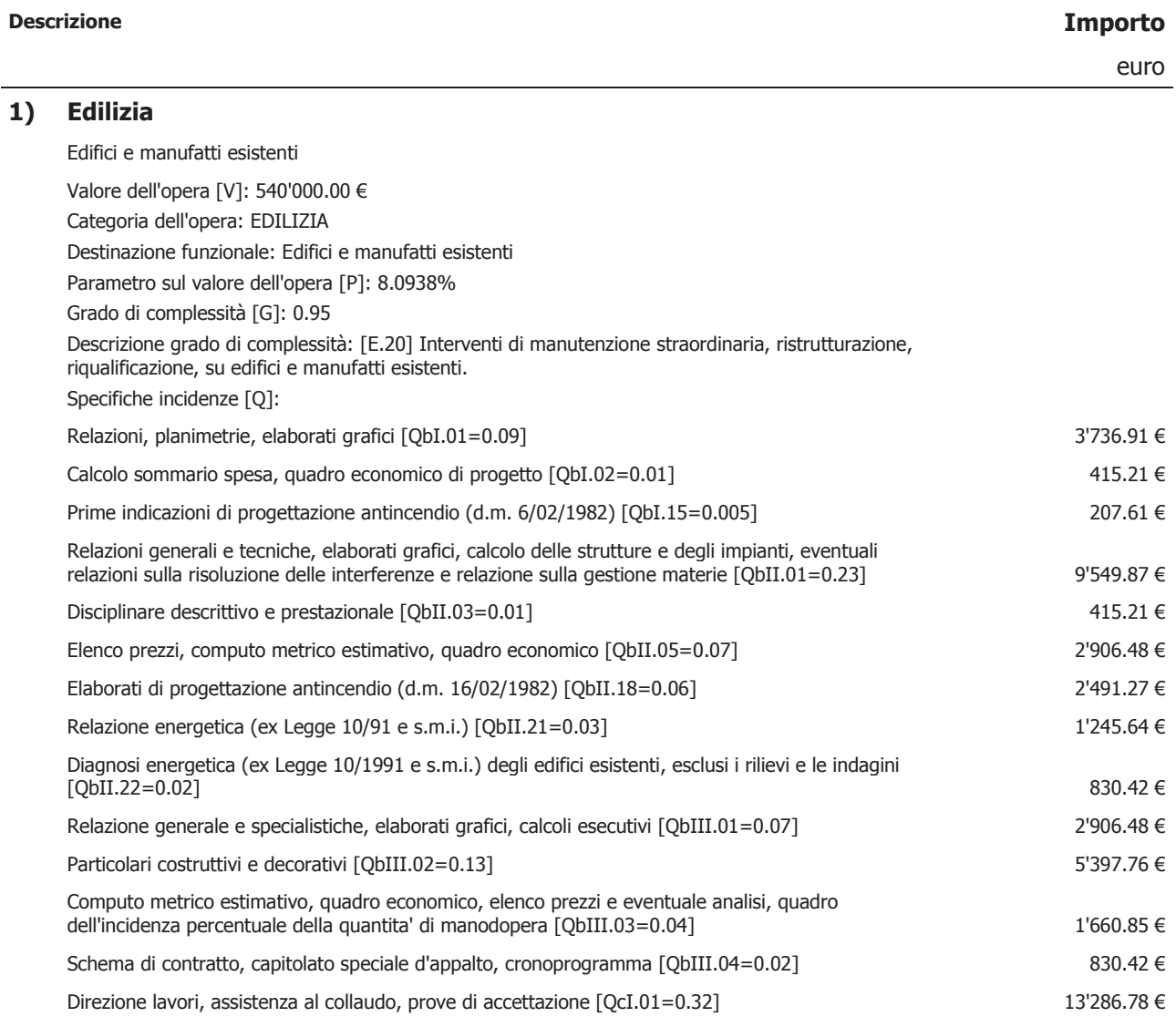

# A.S.P. DELLA CARNIA "San Luigi Scrosoppi"<br>VIA MORGAGNI, 5 - 33028 TOLMEZZO (UD)<br>Tel.: 0433/481611 - Fax.: 0433/44422 E-mail: info@casariposocarnia.it<br>C.F.: 00170100309 - P.IVA: 00170100309

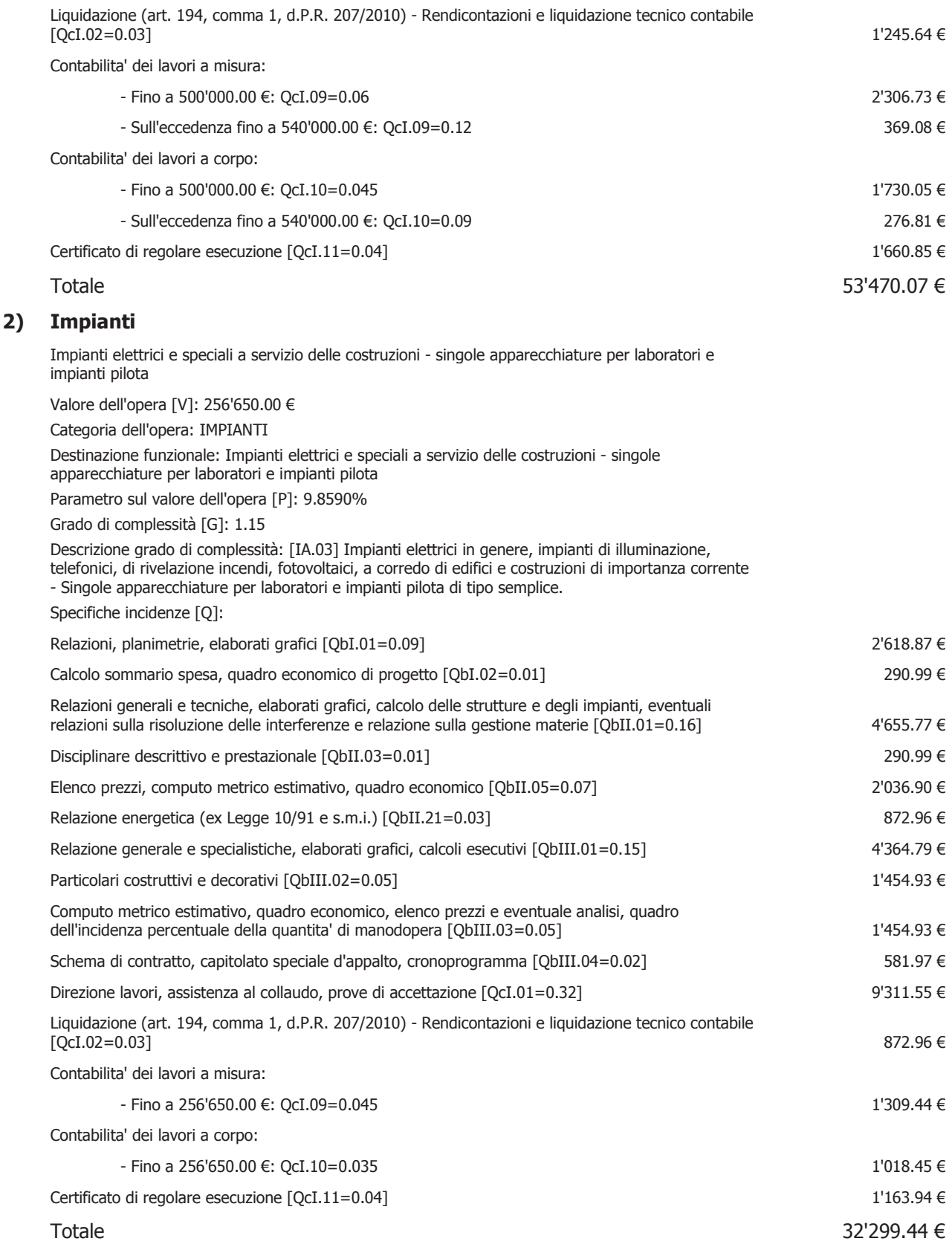

**A.S.P. DELLA CARNIA "San Luigi Scrosoppi"**<br>VIA MORGAGNI, 5 - 33028 TOLMEZZO (UD)<br>Tel.: 0433/481611 - Fax.: 0433/44422 E-mail: info@casariposocarnia.it C.F.: 00170100309 - P.IVA: 00170100309

> **TOTALE PRESTAZIONI** 85'769.51€

> > S.E.&O.

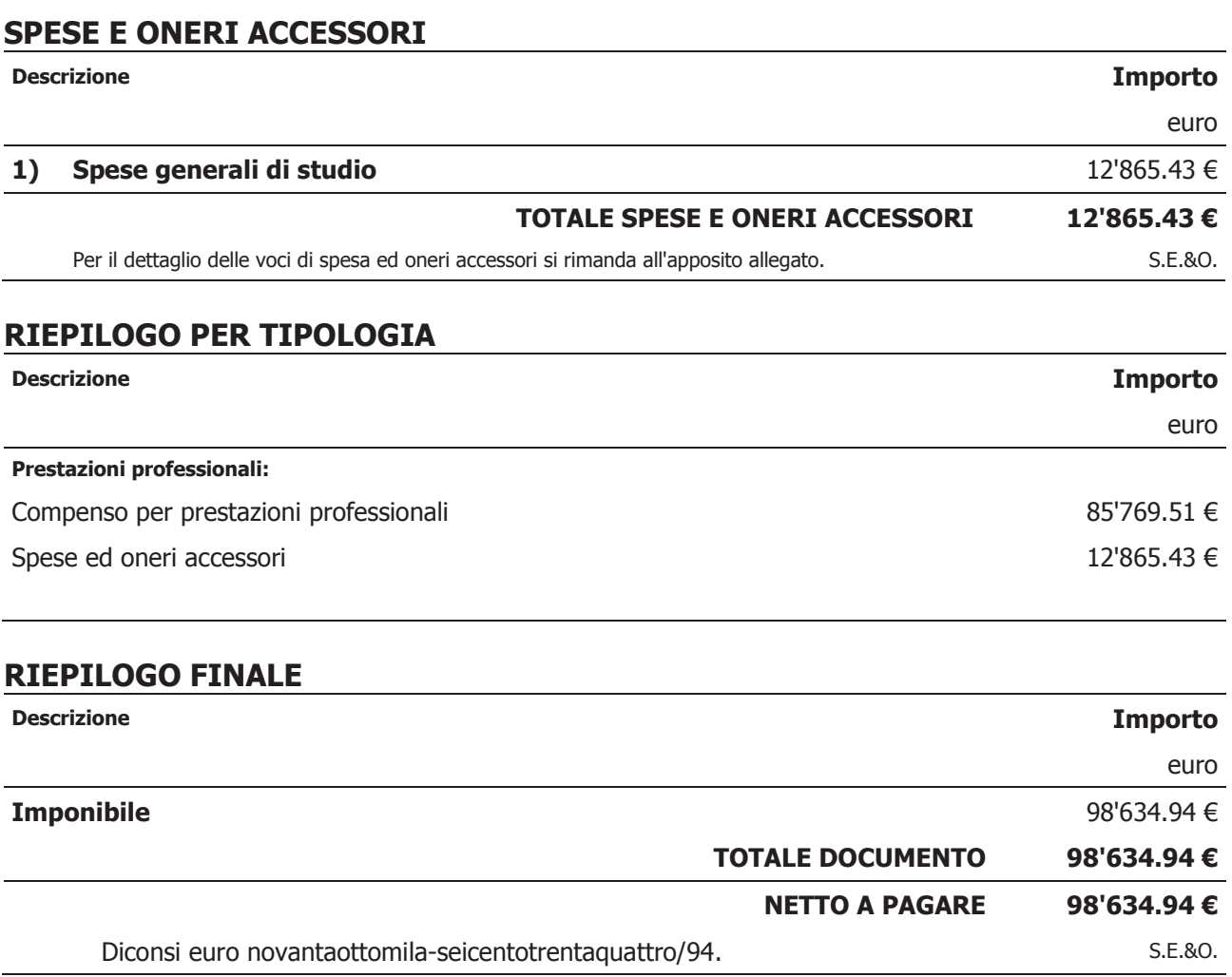

## IL RESPONSABILE UNICO DEL PROCEDIMENTO

(ing. VALENTINO PILLININI)

A.S.P. DELLA CARNIA "San Luigi Scrosoppi" VIA MORGAGNI, 5 - 33028 TOLMEZZO (UD) Tel.: 0433/481611 - Fax.: 0433/44422 E-mail: info@casariposocarnia.it C.F.: 00170100309 - P.IVA: 00170100309

# **ALLEGATO**

TOLMEZZO, lì 10/01/2017

#### **OGGETTO:** Dettaglio delle singole voci delle prestazioni a vacazione e delle spese. POR FESR 2014-2020. INTERVENTO DI EFFICIENTAMENTO ENERGETICO PRESSO **INCARICO:** LA SEDE DELL'A.S.P. DELLA CARNIA "SAN LUIGI SCROSOPPI"

## **DETTAGLIO delle SPESE E ONERI ACCESSORI**

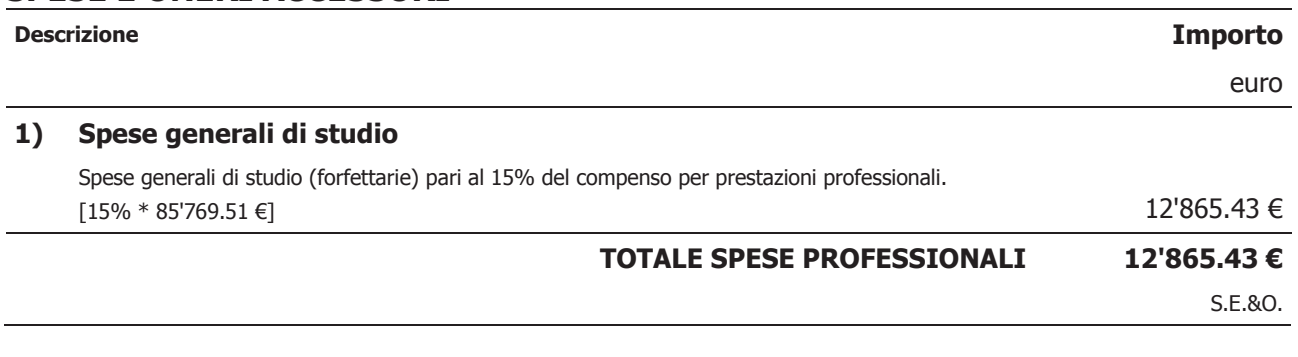

#### IL RESPONSABILE UNICO DEL PROCEDIMENTO

(ing. VALENTINO PILLININI)